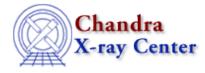

URL: http://cxc.harvard.edu/ciao3.4/strcmp.tm.html Last modified: December 2006

AHELP for CIAO 3.4

strcmp

Context: slangrtl

Jump to: Description Example See Also

## **Synopsis**

Compare two strings

## **Syntax**

Interpret strcmp (String\_Type a, String\_Type b)

# Description

The strcmp function may be used to perform a case–sensitive string comparison, in the lexicongraphic sense, on strings a and b. It returns 0 if the strings are identical, a negative integer if a is less than b, or a positive integer if a is greater than b.

# Example

The strup function may be used to perform a case-insensitive string comparison:

```
define case_insensitive_strcmp (a, b)
{
    return strcmp (strup(a), strup(b));
}
```

One may also use one of the binary comparison operators, e.g., a > b.

# See Also

slangrtl

array sort, define case, string match, strlow, strncmp, strtrans, strup, tolower, toupper

The Chandra X–Ray Center (CXC) is operated for NASA by the Smithsonian Astrophysical Observatory. 60 Garden Street, Cambridge, MA 02138 USA. Smithsonian Institution, Copyright © 1998–2006. All rights reserved. URL: <u>http://cxc.harvard.edu/ciao3.4/strcmp.tm.html</u> Last modified: December 2006